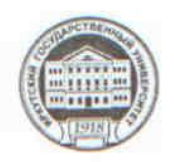

МИНИСТЕРСТВО ОБРАЗОВАНИЯ И НАУКИ РОССИЙСКОЙ ФЕДЕРАЦИИ

федеральное государственное бюджетное образовательное учреждение высшего образования

«ИРКУТСКИЙ ГОСУДАРСТВЕННЫЙ УНИВЕРСИТЕТ» ФГБОУ ВО «ИГУ»

Педагогический институт Кафедра Информатики и методики обучения информатике

ПЕЛАГОГИЧЕС

Рабочая программа дисциплины (модуля)

Наименование дисциплины (модуля) Б1.В.ОД.20 Языки и методы программирования

Направление подготовки 44.03.05 Педагогическое образование (с двумя профилями подготовки)

Тип образовательной программы академический бакалавриат

Направленность (профиль) подготовки Математика-Информатика

Квалификация (степень) выпускника - бакалавр

Форма обучения заочная

Согласовано с УМС ПИ ИГУ

Протокол №9 от «20» июня 2018 г. М.С. Павлова Председатель

Рекомендовано кафедрой Информатики и методики обучения информатике

УТВЕРЖДАЮ

Директор ГИТИГУ А.В. Семиров

"21" июня 2018 г.

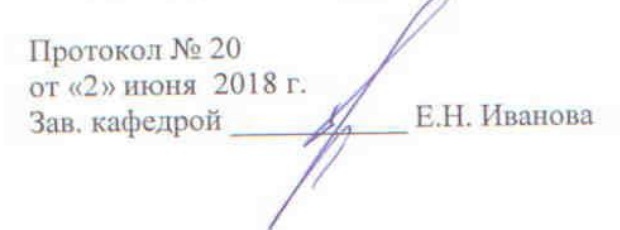

Иркутск 2018 г.

# Содержание

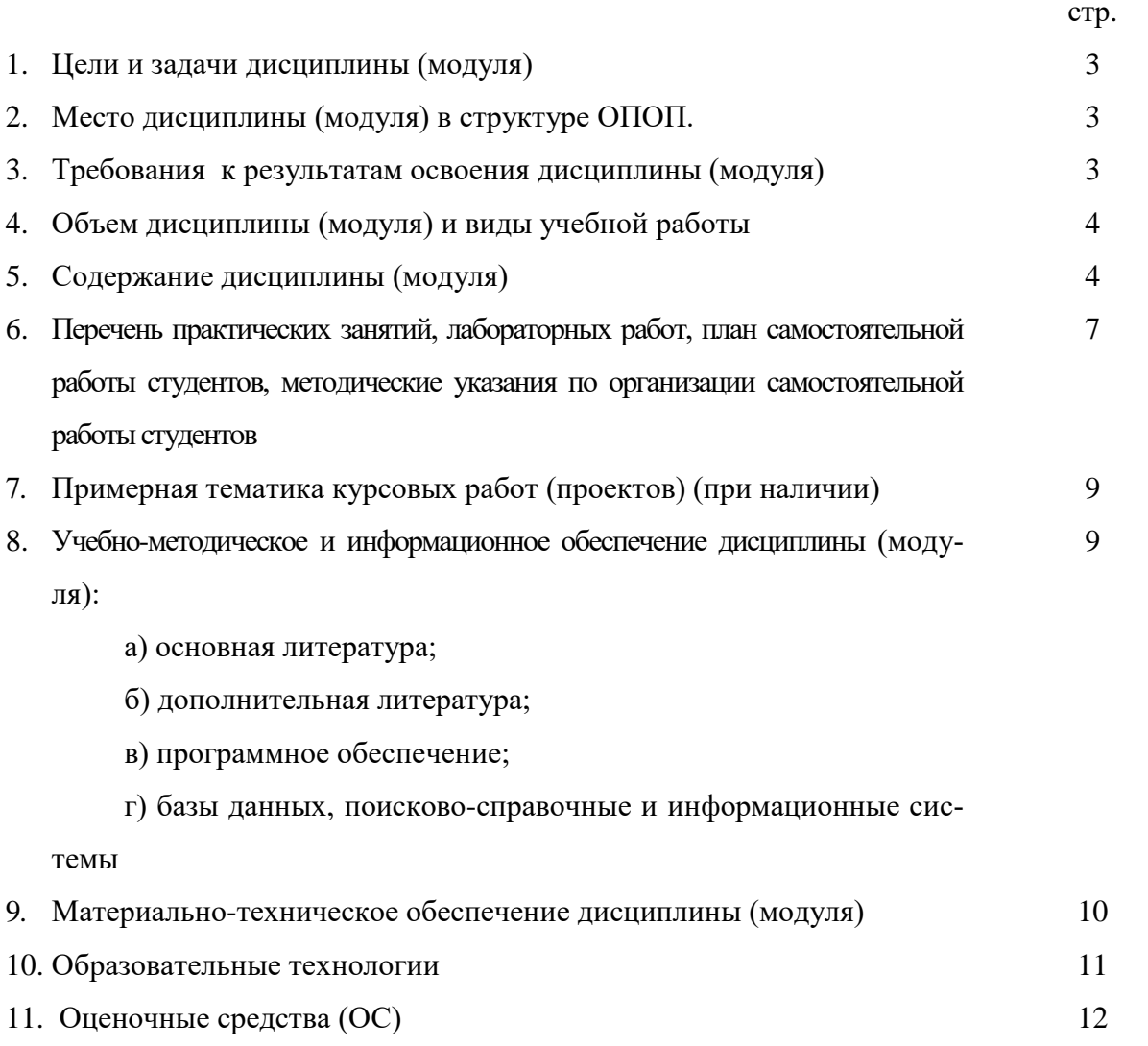

## 1. Пели и залачи лиспиплины (молуля):

- систематизация и углубление методологических знаний и умений в предметной области, связанной с разработкой программного обеспечения

Задачи дисциплины:

- систематизировать методы и приемы решения задач по программированию;
- дать представление об объектно-ориентированном программировании;
- развить и углубить общие представления о языках и системах программирования и возможностях их применения в различных областях леятельности человека как одного и эффективных инструментов информационного моделирования.

## 2. Место дисциплины в структуре ОПОП:

Дисциплина «Языки и методы программирования» относится к обязательным дисциплинам вариативной части профессионального цикла учебного плана. Для изучения данной дисциплины студент должен владеть знаниями и умениями, полученными в рамках таких дисциплин как «Основы алгоритмизации» («Этапы решения задач на ЭВМ»), «Языки программирования высокого уровня» («Инструментальные системы разработки ПО»). Дисциплина «Языки и методы программирования» является предшествующей и преемственной для таких дисциплин как «Практикум по решению задач на ЭВМ», «Объектно-ориентированные технологии», «Педагогические программные средства», «Компьютерное моделирование», «Компонентная модель Java».

## 3. Требования к результатам освоения дисциплины (модуля):

Процесс изучения дисциплины «Языки и методы программирования» направлен на развитие следующих компетенций:

ОК-3 - способность использовать естественнонаучные и математические знания для ориентирования в современном информационном пространстве;

СПКИ-1 - готовность к применению теоретических знаний и практических умений в профессиональной деятельности.

ПК-11 - готовностью использовать систематизированные теоретические и практические знания для постановки и решения исследовательских задач в области образования.

## $3$ *Hamb*:

- компонентные модели современных платформ программирования, их структурную организацию (ОК-3, СПКИ-1);
- технологии конструирования объектной модели явления или процесса, описанного в задаче (ОК-3, СПКИ-1, ПК-11);
- языковые средства реализации построенной объектной модели (ОК-3, СПКИ-1,  $\Pi$ K-11).

## $$

- описывать информационную модель решаемой задачи (ОК-3, СПКИ-1, ПК-11);
- строить объектную модель явления или процесса, описываемого в задаче (ОК-3,  $-$ СПКИ-1, ПК-11);
- описывать структурную и функциональную организацию предметов и явлений, заданных в условии задачи в соответствии с выбранной технологией декомпозиции задачи и технологией программирования (ОК-3, СПКИ-1, ПК-11).

## $\n *Random*$

- практическими навыками компьютерного моделирования посредством языков и систем программирования с учетом выбранной технологии разработки программного обеспечения (ОК-3, СПКИ-1, ПК-11);
- $\,$ практическими навыками конструирования всех элементов программного средства в соответствии с построенной моделью явления или процесс, описанного в условии задачи (ОК-3, СПКИ-1);
- практическими навыками использования технологий разработки прикладного программного обеспечения и применения соответствующего инструментария (ОК-3, СПКИ-1).

## 4. Объем дисциплины (модуля) и виды учебной работы (разделяется по формам обучения)

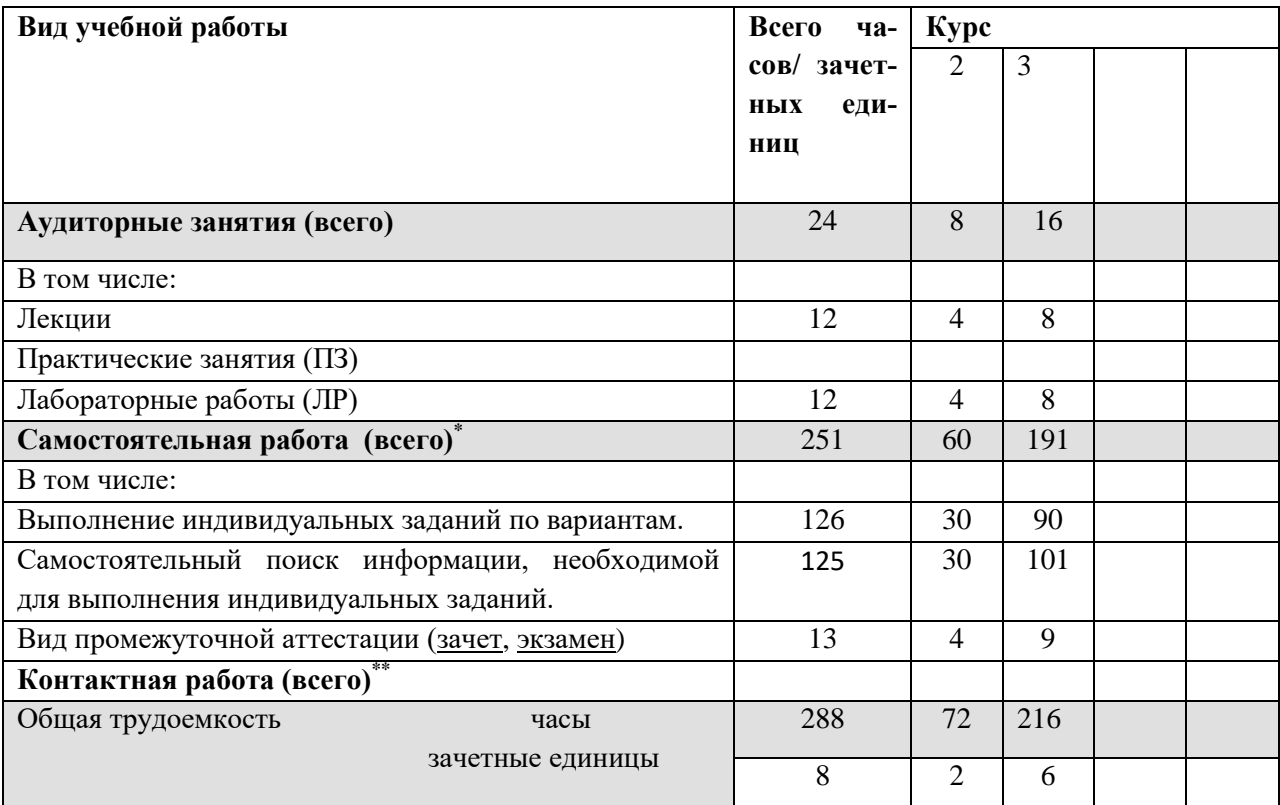

## 5. Содержание дисциплины (модуля)

## 5.1. Содержание разделов и тем дисциплины (модуля). Все разделы и темы нумеруются.

### Раздел 1. Алгоритмическая и объектно-ориентированная декомпозиции задачи

1.1. Суть алгоритмической и объектно-ориентированной декомпозиций задачи, их отличие. Базовые понятия, связанны с объектно-ориентированной технологией решения задачи: объект. поведение и состояние объекта, свойства, методы, класс.

1.2. Объектно-ориентированное программирование. Приниипы объектноориентированного программирования (инкапсуляция, наследование, полиморфизм),

## Раздел 2. Элементарные и управляющие конструкции языков программирования

2.1. Элементарные конструкции языка программирования. Алфавит языка программирования. Требования к идентификаторам величин. Операции. Структура исходного кода приложения. Комментарии к программному коду. Комментарии к программному коду. Типы данных. Характеристика простых типов данных. Описание переменных и констант. Преобразование типов данных.

2.2. Исполняемые операторы языка программирования. Способы ввода-вывода данных (консоль). Форматированный вывод. Управляющие конструкции: программирование развилок, структуры «выбор», циклов.

## Раздел 3. Разработка графического пользовательского интерфейса приложения. Событийно-управляемое программирование

3.1. Характеристика библиотек, необходимых для разработки графического пользовательского интерфейса.

3.2. Основные классы, необходимые для создания стандартных элементов графического пользовательского интерфейса: форма, элементы управления (кнопка, метка, однострочное текстовое поле), контейнеры, элементы управления альтернативного выбора, мен и т.д.

3.3. Событийно-управляемое программирование. Понятие события.

## Раздел 4. Структурированные типы данных

- 4.1. Массивы. Объединения (множества), записи.
- 4.2. Строки.
- 4.3. Файлы.

### Раздел 5. Графические возможности языков программирования

5.1. Характеристика библиотек (пакетов), необходимых для работы с графикой. Создание примитивов, работа с битовыми изображениями и.т.д. 5.2. Таймер.

## 5.2 Разделы дисциплины и междисциплинарные связи с обеспечиваемыми (последующими) дисциплинами

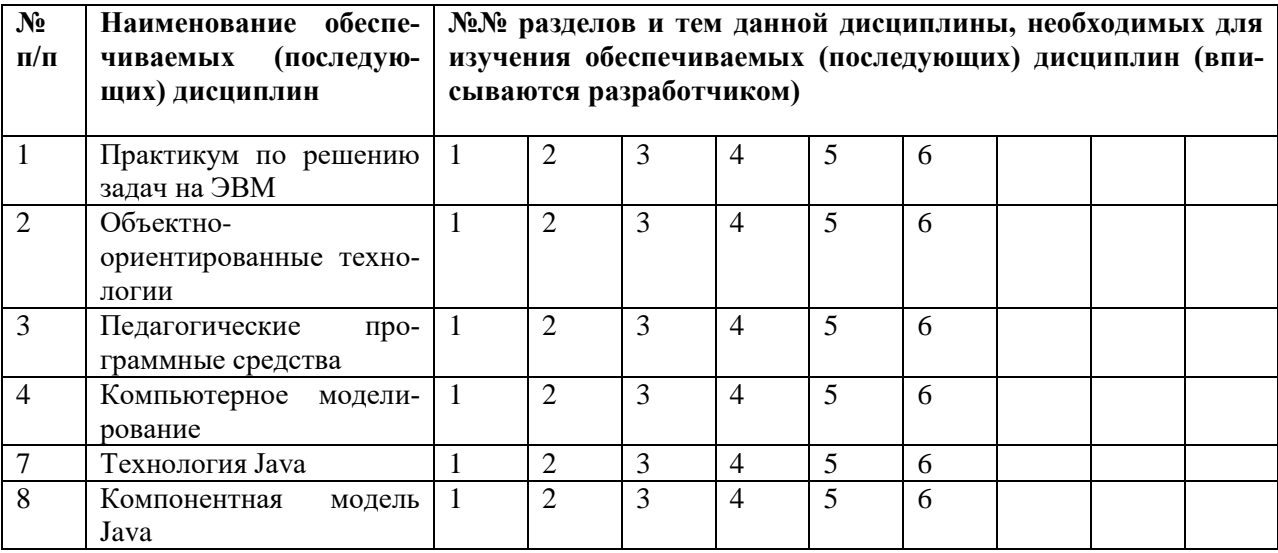

# 5.3. Разделы и темы дисциплин (модулей) и виды занятий

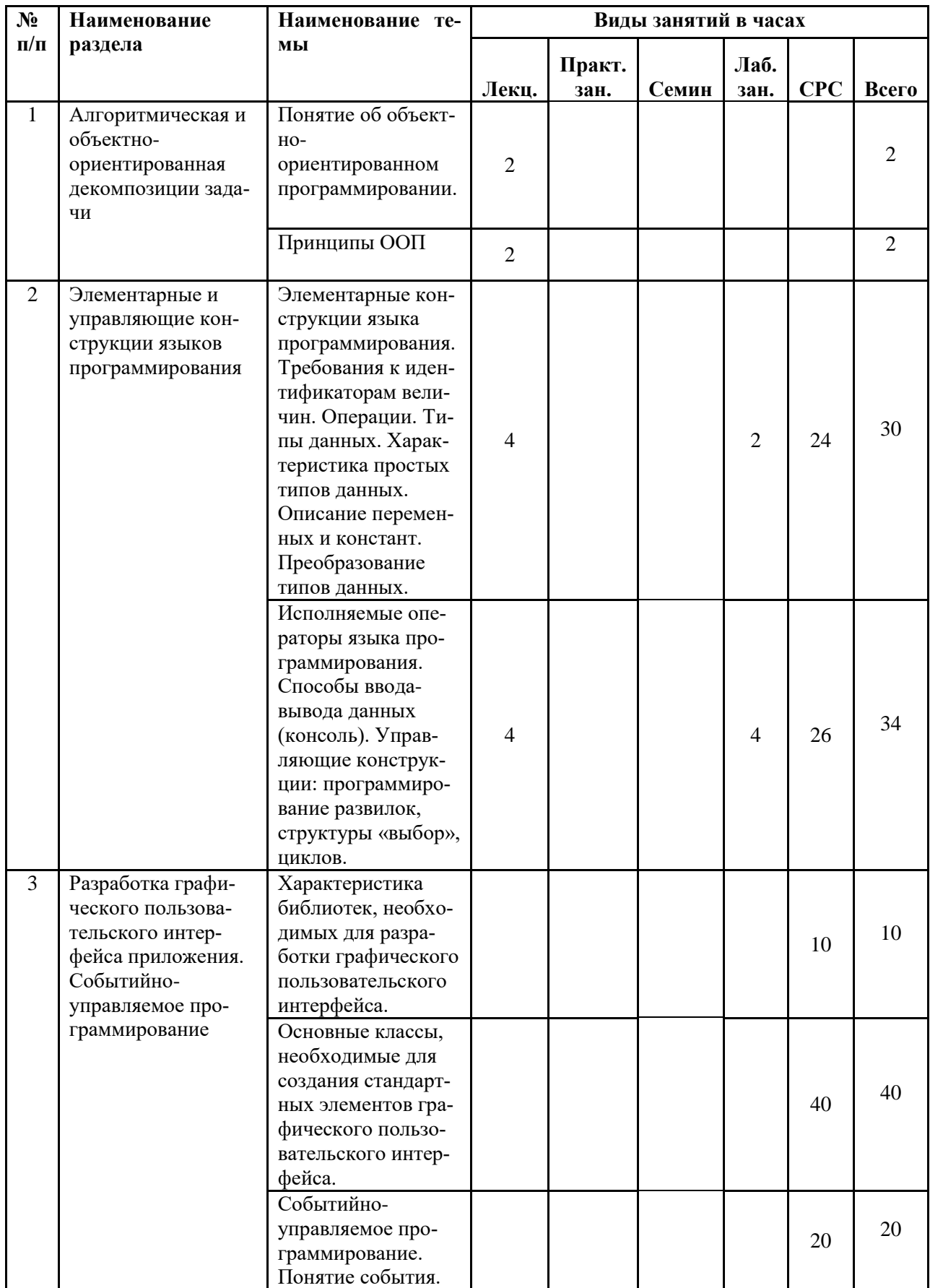

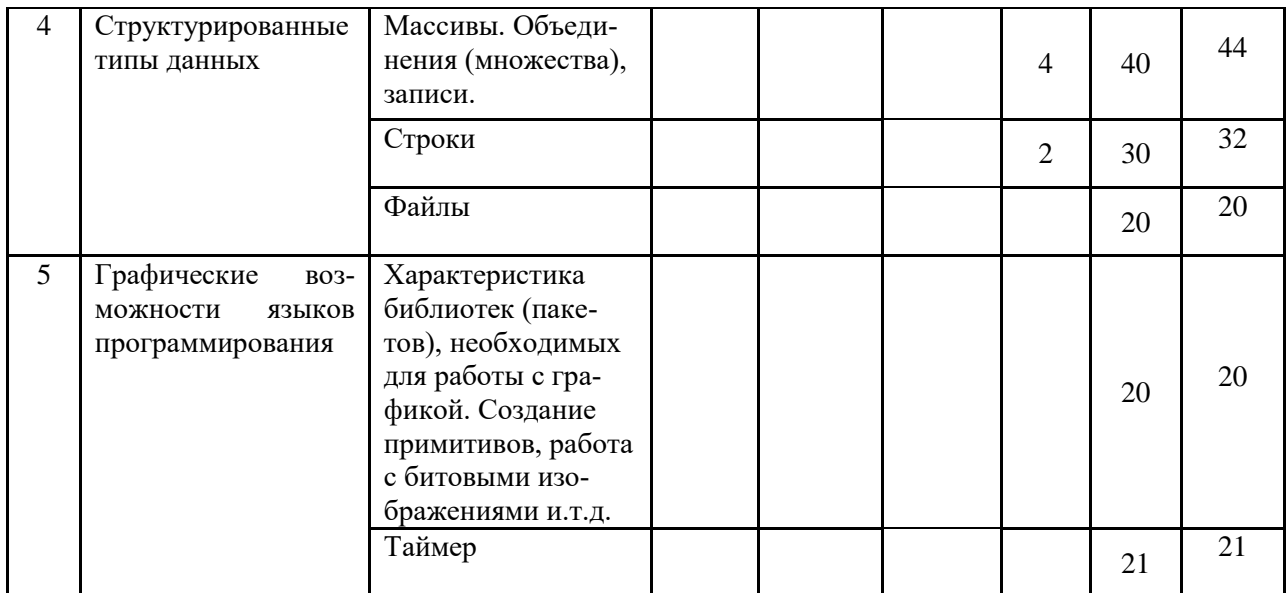

# **6. Перечень практических занятий и лабораторных работ**

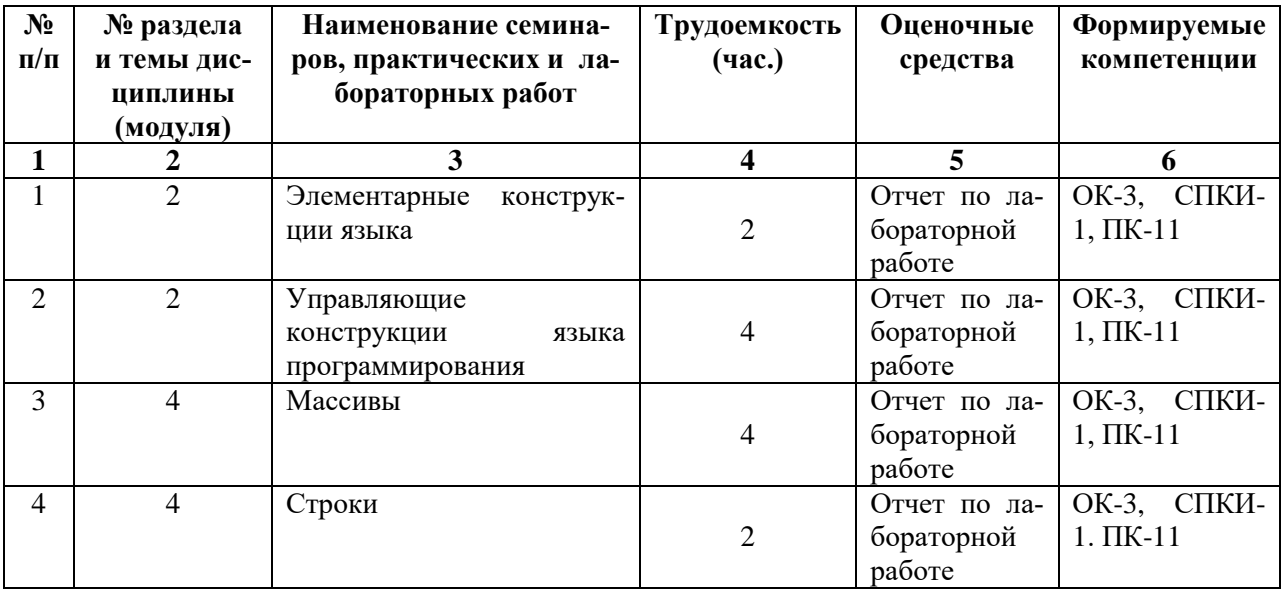

# **6.1. План самостоятельной работы студентов**

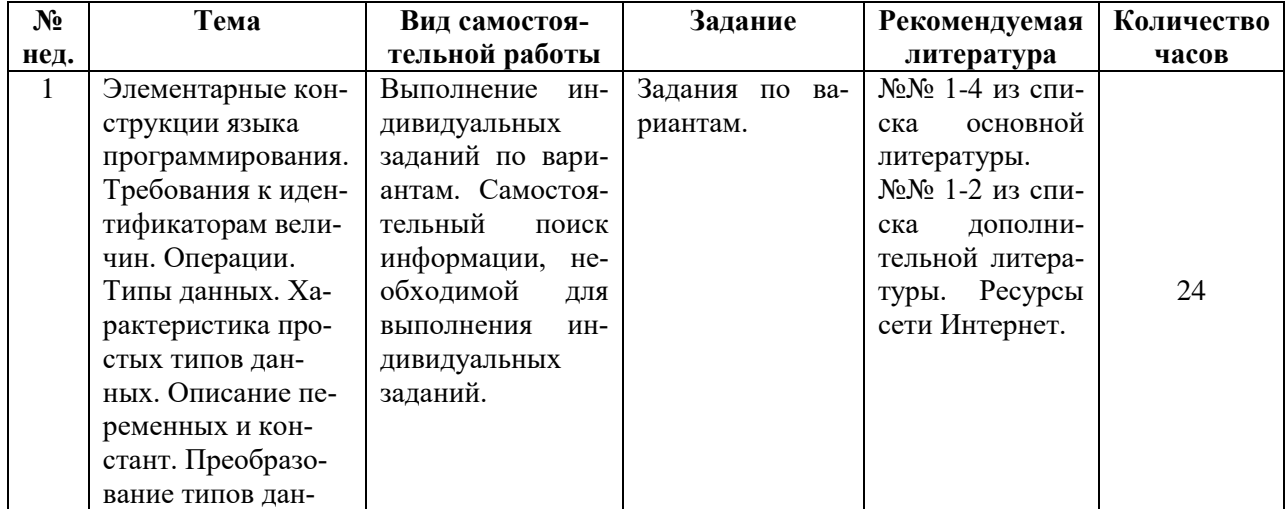

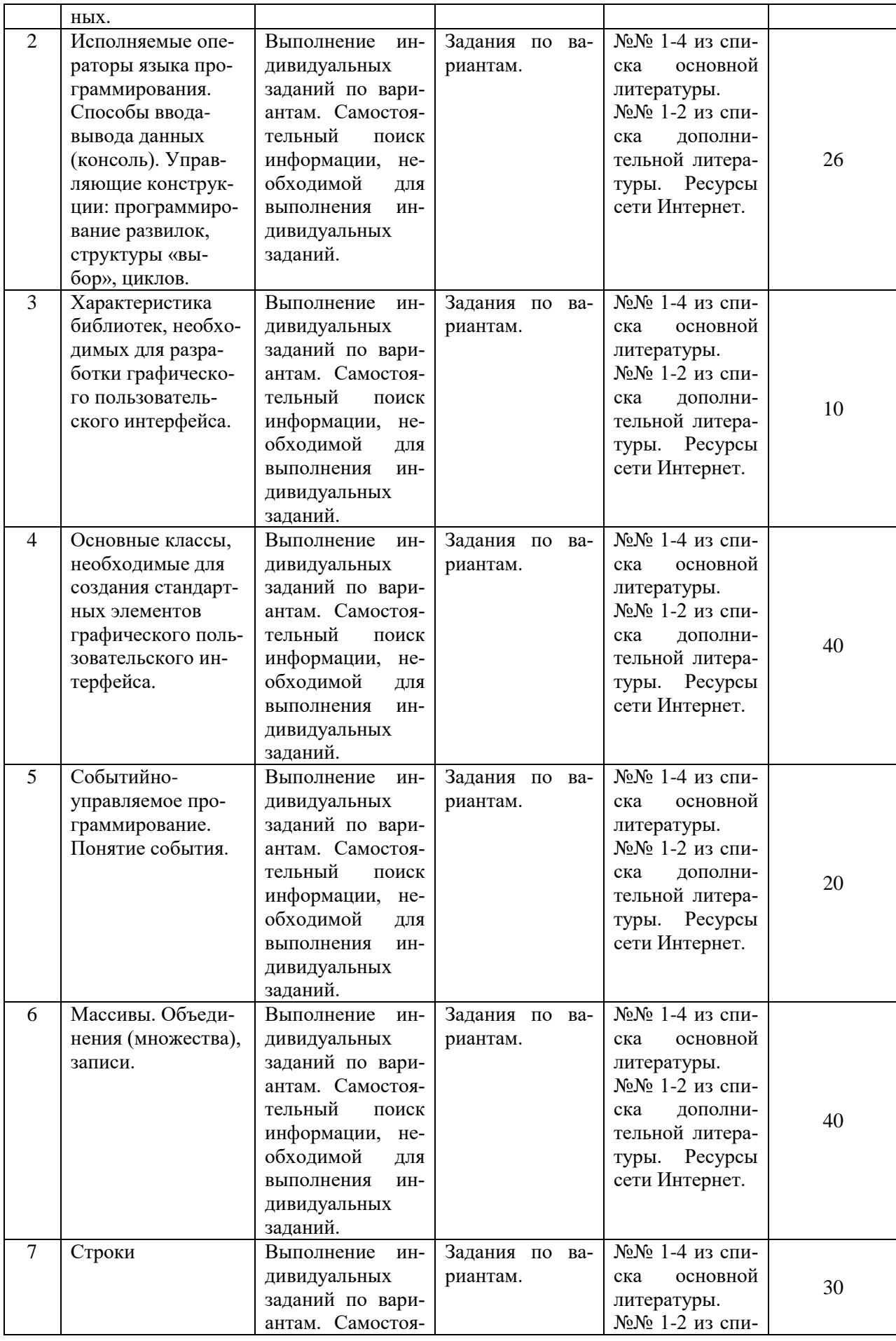

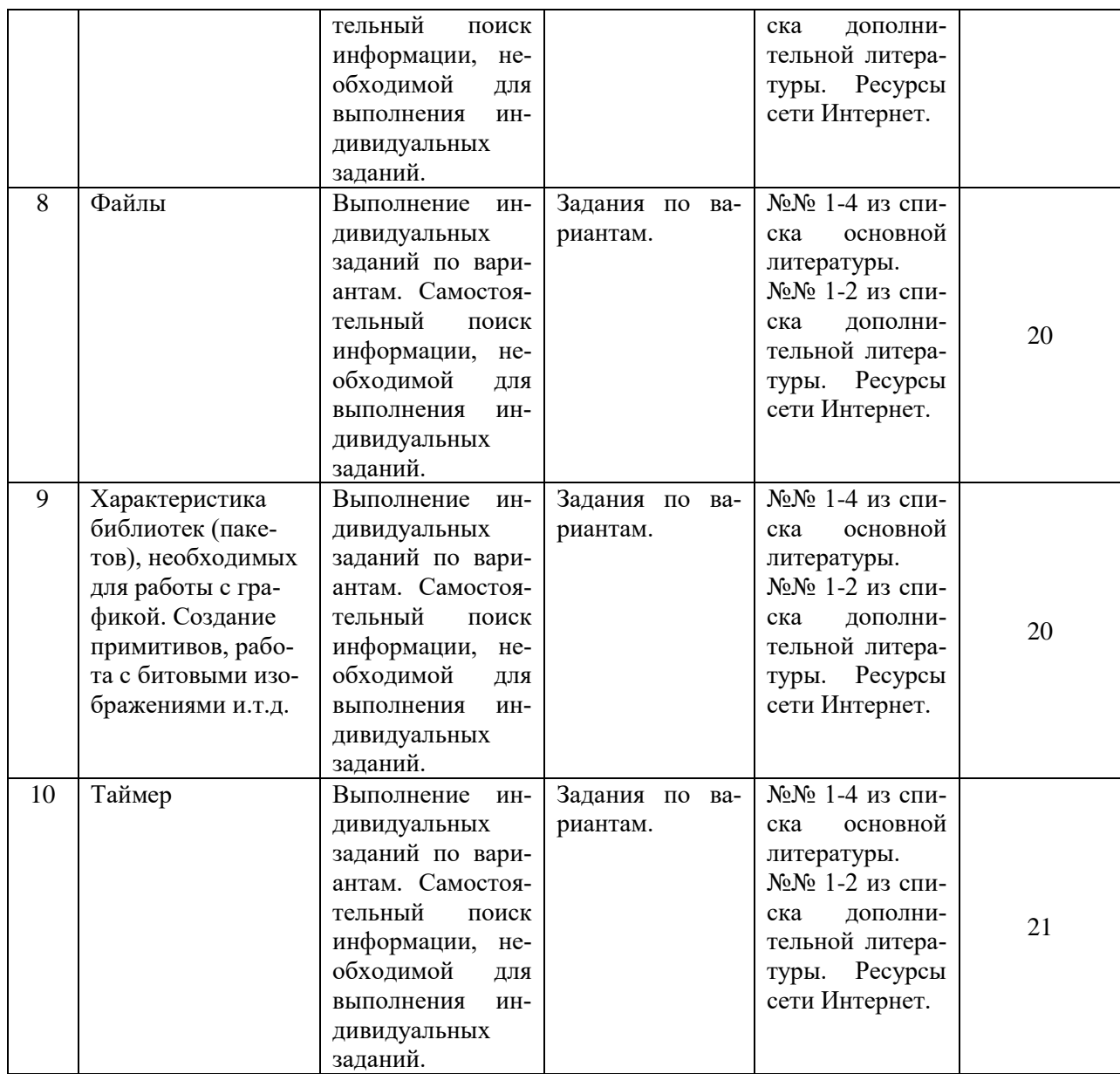

### **6.2. Методические указания по организации самостоятельной работы студентов**

1. Выполнение индивидуальных заданий по вариантам. Каждый вариант предполагает решение нескольких задач. Решение каждой задачи оформляется в виде отчета в соответствии со схемой решения задач на ЭВМ.

2. Самостоятельный поиск информации, необходимой для выполнения индивидуальных заданий, осуществляется с помощью литературных источников, справочной литературы из фонда библиотеки, а также с помощью сети Интернет.

**7. Примерная тематика курсовых работ (проектов) (при наличии):** курсовая работа не предусмотрена.

## **8. Учебно-методическое и информационное обеспечение дисциплины (модуля):**

а) основная литература

1. Баженова, И. Ю. Языки программирования [Электронный ресурс] : учеб.для студ. учрежд. высш. проф. образования, обуч. по направл. "Фундамент. информатика и информ. технологии" и "Информ. безопасность" / И. Ю. Баженова. – ЭВК. – М. : Академия, 2012. – Режим доступа: ЭЧЗ "Библиотех". – 20 доступов. – ISBN 978-5-7695-6856-5.

2. Головин, И. Г. Языки и методы программирования [Электронный ресурс] : учеб. для студ. вузов, обуч. по направл. 010400 "Прикл. математика и информ." и 010300 "Фундамент. информ. и информ. технологии" / И. Г. Головин. – ЭВК. – М. : Академия, 2012. – Режим доступа: ЭЧЗ "Библиотех". – 20 доступов.

3. Конова, Е. А. Алгоритмы и программы. Язык С++ [Электронный ресурс] / Е. А. Конова. - Москва : Лань", 2016. - Режим доступа: http://e.lanbook.com/books/element.php?pl1\_id=72986. - Режим доступа: ЭБС "Издательство Лань". - Неогранич. доступ. - ISBN 978-5-8114-2020-9.

4. Семакин, И. Г. Основы алгоритмизации программирования [Текст] : учебник / И. Г. Семакин, А. П. Шестаков. – 2-е изд., стер. – М. : Академия, 2011. – 392 с. – ISBN 978-5- 7695-8187-8 всего 10 экз.

## б) дополнительная литература

1. Информатика и программирование. Основы информатики [Электронный ресурс] : учеб. для студ. вузов, обуч. по направл. подгот. "Программная инженерия". – ЭВК. – М. : Академия, 2012. – Режим доступа: ЭЧЗ "Библиотех". – 20 доступов. - ISBN 978-5-7695- 8144-1.

2. Ульянов, В. С. Технологии разработки программного обеспечения [Текст] : учеб. пособие / В. С. Ульянов ; ред. Е. А. Черкашин ; рец. И. С. Абдрахимов ; Иркутский гос. ун-т, Ин-т мат., экон. и информ. – Иркутск : Изд-во ИГУ, 2012. – 108 с. – ISBN 978-5-9624- 0705-0 всего 56 экз.

### в) программное обеспечение:

ОС MS Windows, антивирус, офисный пакет LibreOffice, OpenOffice, MS Office, архиватор PeaZip, медиа-плейер VLC, браузер Mozilla Firefox, WinDjView, XnView MP, Acrobat Reader, системы программирования Eclipse, NetBean.

г) базы данных, информационно-справочные и поисковые системы:

- 1. ЭБС «Библиотех».
- 2. ЭБС «Издательство «Лань».
- 3. Национальный цифровой ресурс «РУКОНТ».
- 4. ЭБС «Айбукс».
- 5. ИС «Единое окно доступа к образовательным ресурсам».
- 6. The Java Tutorials практическое руководство для программистов, использующих язык Java.
- 7. ИНФОСАЙТ.РУ библиотека гостов, стандартов и нормативов.

### **9. Материально-техническое обеспечение дисциплины (модуля):**

Специальные помещения:

учебная аудитория для проведения занятий лекционного и семинарского типа, групповых и индивидуальных консультаций, текущего контроля и промежуточной аттестации, укомплектованная специализированной учебной мебелью и техническими средствами обучения, служащими для представления учебной информации большой аудитории (неограниченный доступ к сети Интернет); помещение для самостоятельной работы, оснащенное компьютерной техникой с возможностью подключения к сети Интернет и доступом к электронной информационно-образовательной среде организации.

Техническое обеспечение:

Компьютер, проектор, экран, доска аудиторная, интерактивная доска.

## 10. Образовательные технологии:

В рамках дисциплины применяется традиционные технологии обучения (объяснительно-иллюстративные технологии) в сочетании с технологиями, основанными на повышении эффективности управления и организации учебного процесса, а именно компьютерные (новые информационные) технологии обучения.

По видам занятий, предусмотренных учебным планом, и видам учебной деятельности, реализуемой в рамках настоящей дисциплины, компьютерные технологии обучения характеризуются следующими аспектами их применения:

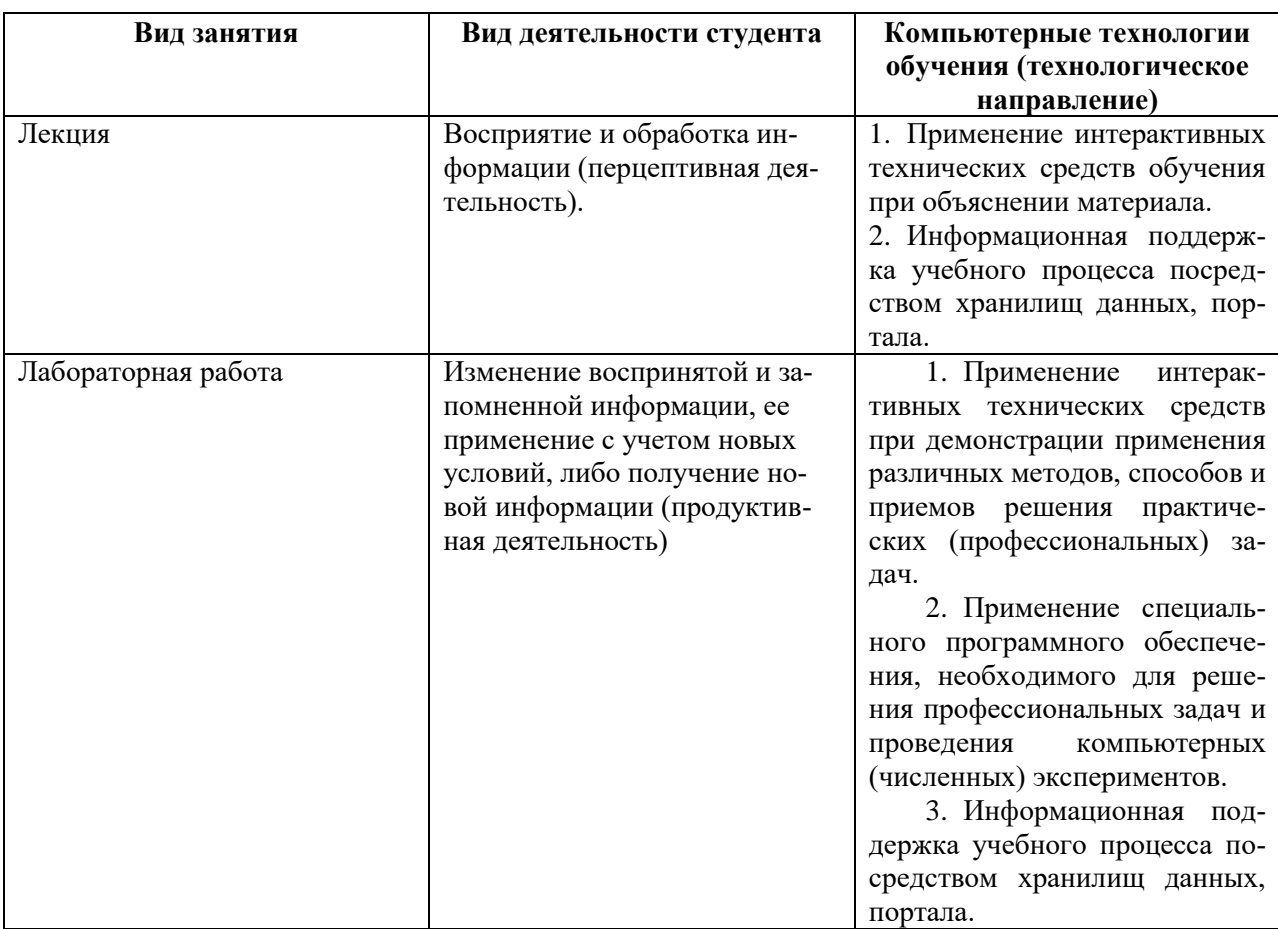

Учитывая, что дисциплина предполагает организацию самостоятельной работы обучающихся, то наряду с указанными видами деятельности, также студентами реализуется поисковая деятельность  $\overline{B}$ направлении обозначенной проблемы (проблемноориентированная деятельность) либо без указания направления поиска (поисковая деятельность). В этом случае в рамках дисциплины предполагается использование также информационно-образовательных ресурсов сети Интернет (тексты, видео-лекции ученых и т.д.) и баз данных источников информации вуза как одного из технологических направлений в рамках компьютерных технологий обучения.

## 11. Оценочные средства (ОС):

## 11.1. Оценочные средства для определения степени сформированности компетенций студентов

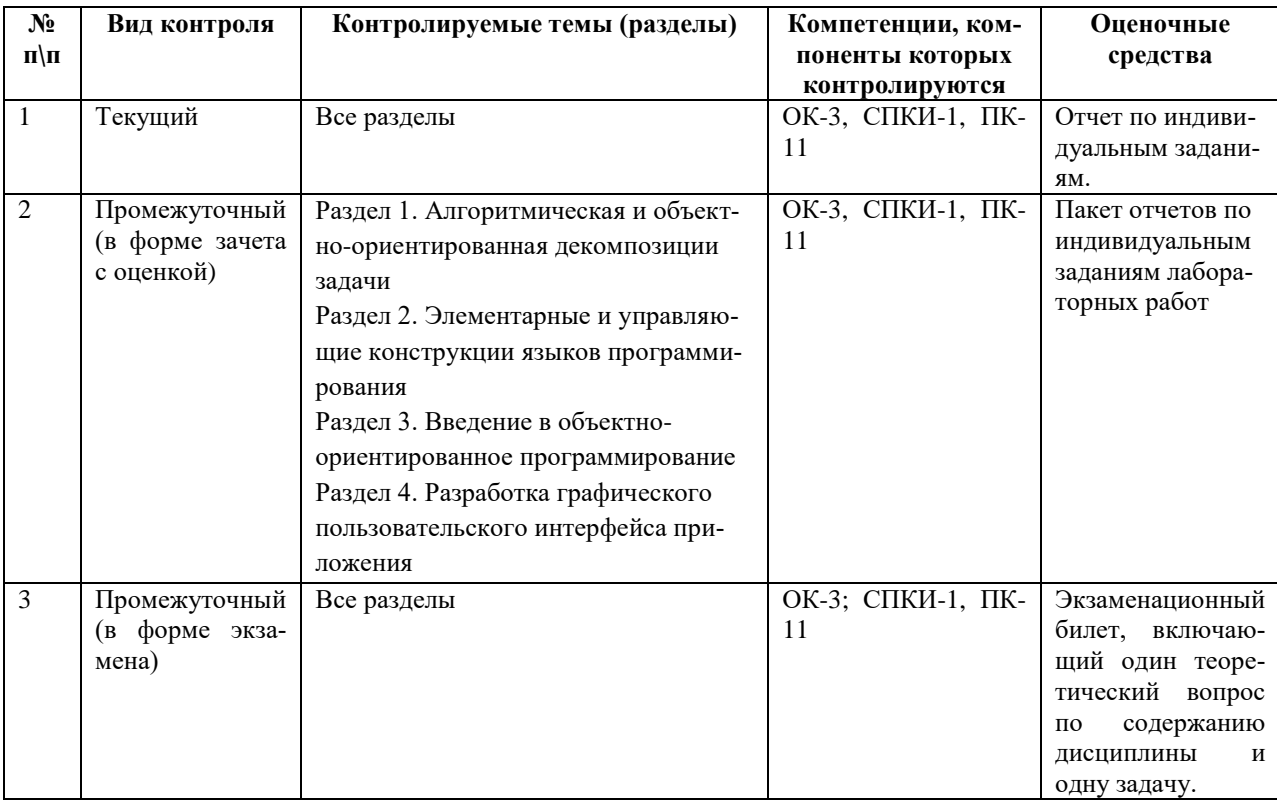

## Этап формирования компетенции

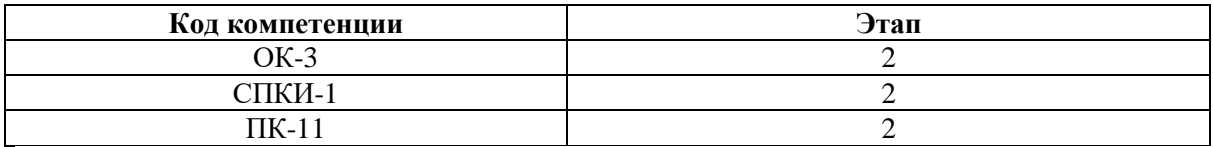

## Соотнесение с совокупным ожидаемым результатом образования в компетентностном формате

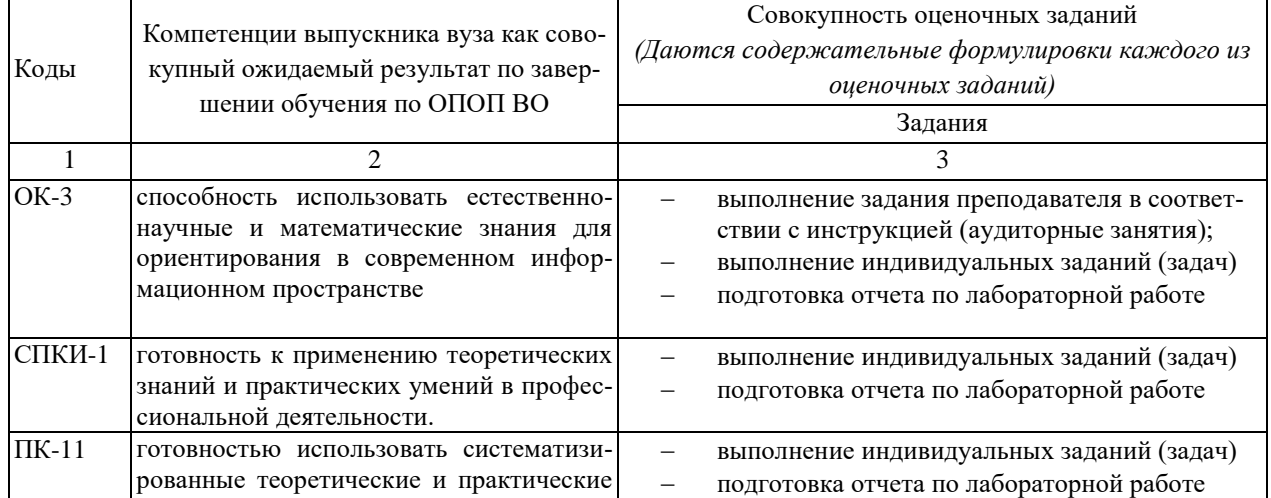

знания для постановки и решения исследовательских задач в области образова-

## Карта оценки компетенций

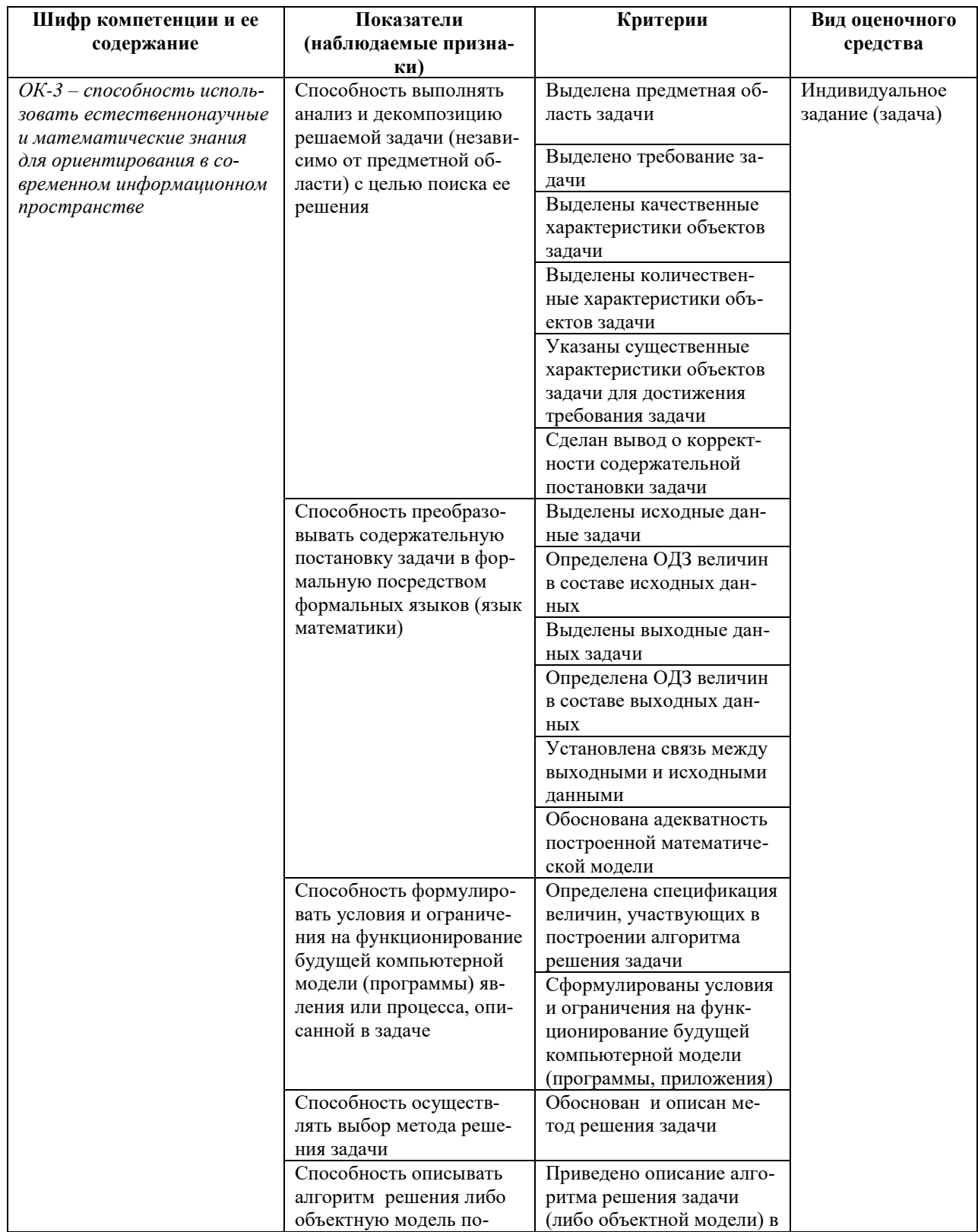

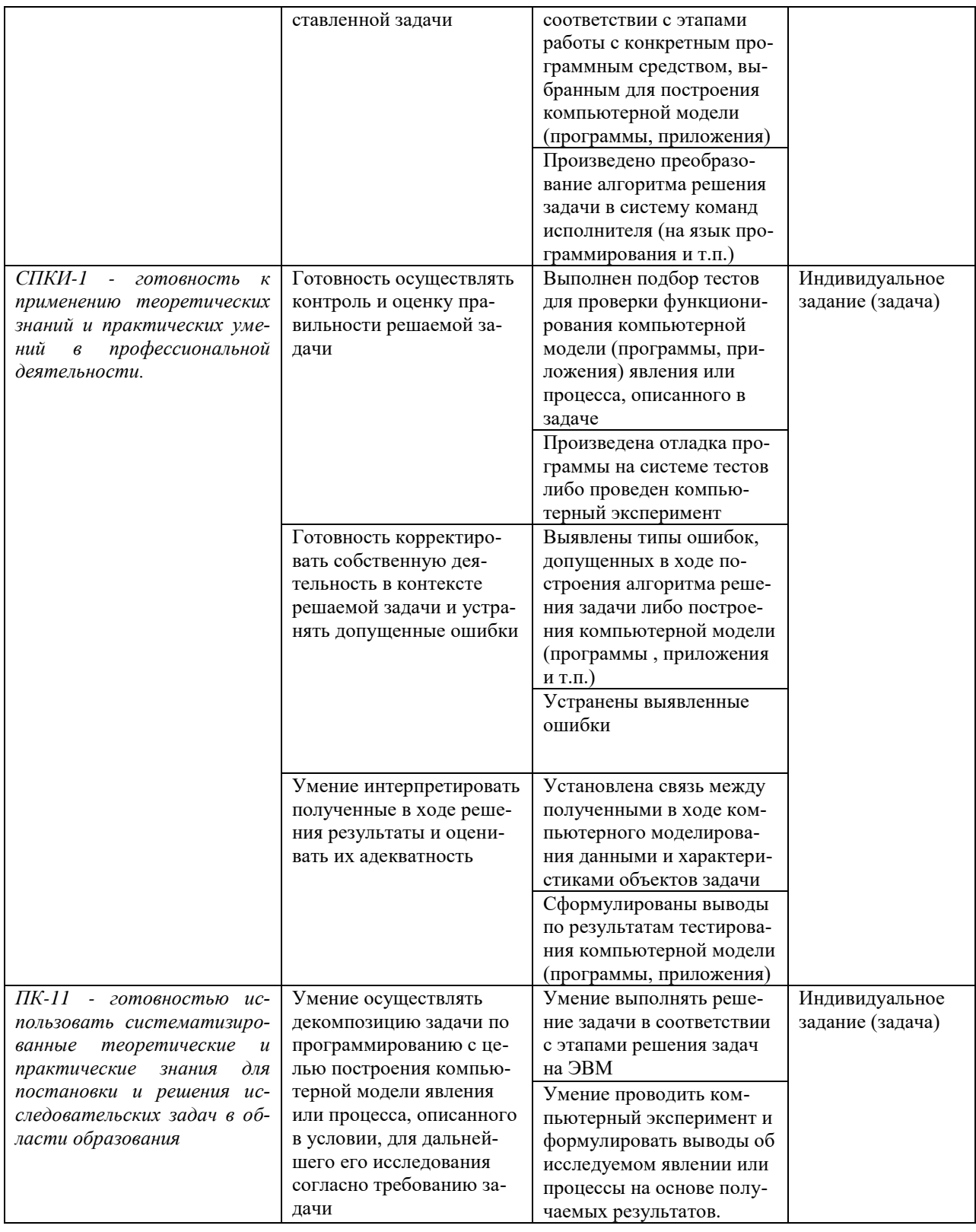

## Шкала оценки уровня сформированности компетенции

Каждый критерий наблюдаемого признака (показателя) компетенции оценивается по шкале от 0 до 2 баллов:

0 баллов - не выполнен либо выполнен неверно;

1 балл - выполнен частично (имеются неточности);

2 балла - полностью выполнен.

Отчет по индивидуальным заданиям лабораторной работы считается зачтенным, если зачтены все индивидуальные задачи.

Индивидуальная задача считается зачтенной, если сумма баллов, набранных в процессе оценки критериев наблюдаемых признаков для каждой компетенции в отдельности (уровень сформированности компетенции), составил не менее 60% от максимально возможной суммы.

Расчет доли набранных баллов для компетенции от максимально возможной суммы баллов по данной компетенции (уровень сформированности компетенции) осуществляется по формуле:

$$
b = \frac{s}{2k} \cdot 100\%
$$

где  $b$  – уровень сформированности компетенции (%),  $s$  – суммарный балл по критериям всех наблюдаемых признаков компетенции,  $k$  – общее количество критериев по всем наблюдаемым признакам компетенции.

## 11.2. Оценочные средства для проведения текущего контроля

Текущий контроль осуществляется в виде оценки (зачтено/не зачтено) индивидуальных задач по определенной теме, предлагаемых студенту для самостоятельного решения. Индивидуальные задания являются частью лабораторных работ. Решение каждой задачи оформляется в форме отчета согласно этапам решения задач на ЭВМ.

Форма отчета по задаче

Задача № 1. Текст задачи

- 1. Постановка задачи
- 2. Математическая модель

Исходные данные: ... Выходные данные: ...  $C_{893h}$ .

### 3. Техническое задание

### 3.1. Таблица внешней спецификации

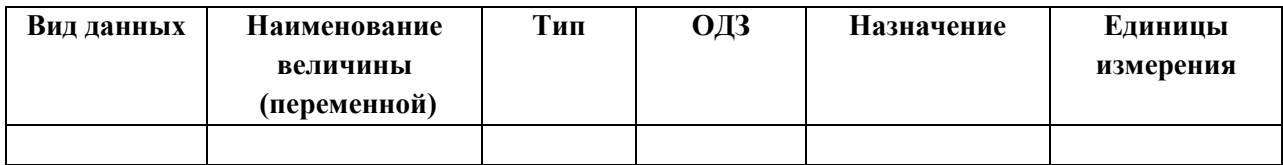

### 3.2. Формулировка условий и ограничений

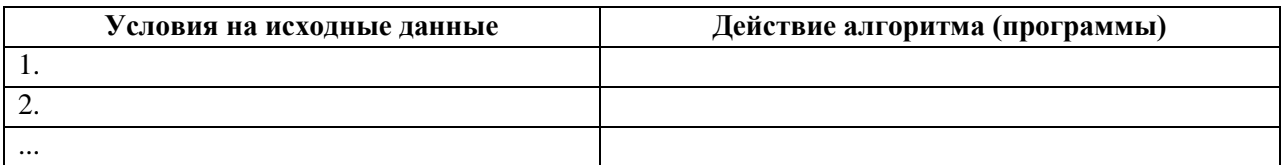

### 4. Проектирование тестов

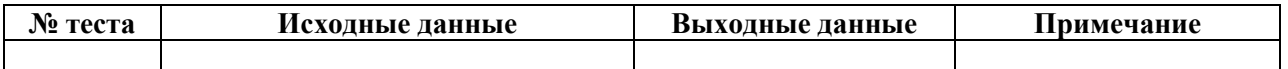

### 5. Алгоритмизация / Объектная модель задачи

алгоритм решения задачи либо построение объектной модели задачи

6. Программирование программный код

## Демонстрационный вариант индивидуального задания

## Залача.

Создать приложение, моделирующее управление банковским счетом. При создании счета должна быть реализована возможность зачисления определенной суммы денежных средств. Приложение поддерживает возможность внесения дополнительных средств или их списание, а также получение информации о текущем балансе. Если после снятия средств баланс стал отрицательным, то выполняется начисление штрафа в виде списания лополнительных 5 рублей. Реализовать возможность получения информации о сумме штрафов.

1. Постановка задачи: допустим, что при открытии счета задается лишь начальное значение баланса (номер счета не задается), данные о клиенте также не регистрируются; допускается снятие денежных средств со счета в количестве, превосходящем баланс.

## 2. Математическая модель.

**Исходные данные:** initialBalance  $\in R^+ \cup \{0\}$ ,  $n \in N$ , amount<sub>i</sub>  $\in R^+$ , operation<sub>i</sub>  $\in \{1, 2\}$ , i =  $1, 2, ..., n$ 

**Выходные данные:** balance<sub>i</sub> $\in$  R, fee<sub>i</sub>  $\in$  R<sup>+</sup>  $\cup$  {0}.

**Связь:** balance<sub>0</sub> = initialBalance,

 $\int b$ alance<sub>i-1</sub> + amount<sub>i</sub>, ecru operation = 1;

 $balance_i = \{balance_{i-1} - amount_i, ecnu (operation = 2) \land (balance_{i-1} - amount_i) \ge 0);$ 

$$
|balance_{i-1} - amount_i - 5, ecnu (operation = 2) \land (balance_{i-1} - amount_i) < 0)
$$

$$
fee_{i} = \begin{cases} fee_{i-1} + 5_i, ecnu (operation = 2) \land (balance_{i-1} - amount_i < 0); \end{cases}
$$

<sup>z</sup><sub>i</sub> 
$$
\int fee_{i-1}e^{-i}.
$$
 *ecnu (operation* = 2)  $\wedge$  *(balance*<sub>i-1</sub> – *amount*<sub>i</sub>  $\geq$  0),

где  $i = 1, 2, ..., n$ ,

п - общее количество выполненных операций с банковским счетом,

initialBalance - начальное значение баланса, задаваемое при открытии счета,

balance<sub>i</sub> – текущее значение баланса на момент выполнения *i-ой* операции,

 $amount_i - dehe$ жная сумма, зачисляемая или списываемая со счета,

operation<sub>i</sub> - вид текущей операции (1 - зачисление денежных средств на счет, 2 - списание денежных средств со счета),

 $fee_i - c\nu$ мма штрафов после выполнения *i*-ой операции.

#### $3<sub>1</sub>$ Техническое залание

#### $3.1.$ Формулировка условий и ограничений

Таблина 1

### Условия работы приложения

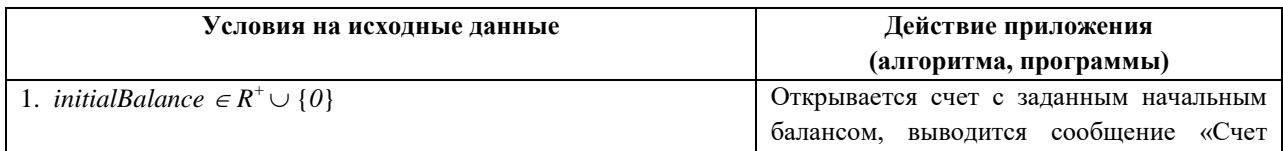

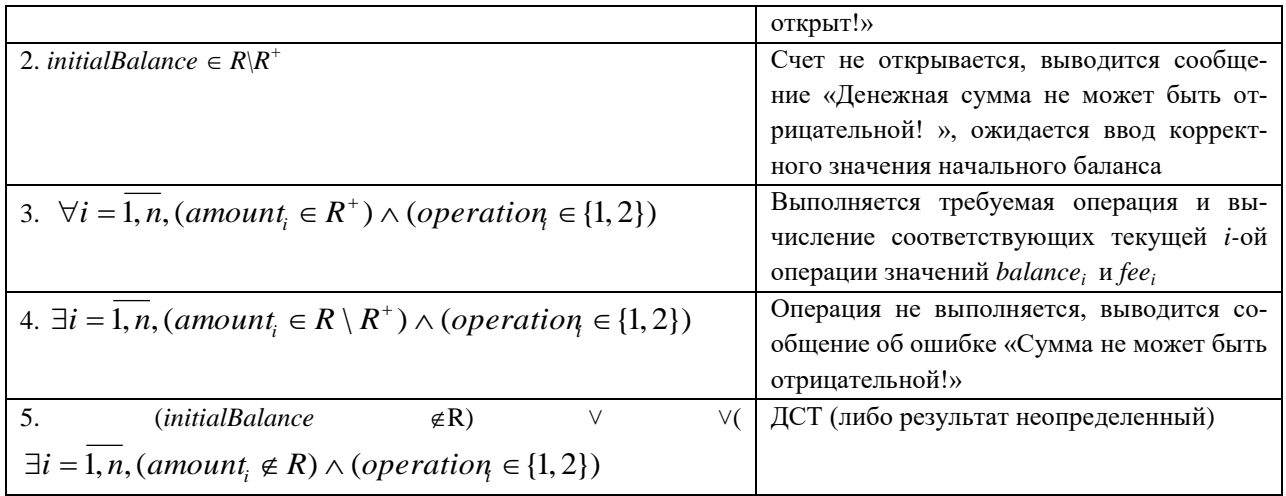

## Примечание:

- количество проводимых операций заранее не определяется;

- выбор операции (*operation<sub>i</sub>*) ограничен двумя вариантами, ввод других вариантов невозможен.

#### $3.2.$ Описание интерфейса приложения

Ввод-вывод данных осуществляется посредством совокупности форм, макеты которых представлены на рисунках 1-3.

 $1.$ Форма «Новый счет» (рис. 1) открывается при запуске приложения.

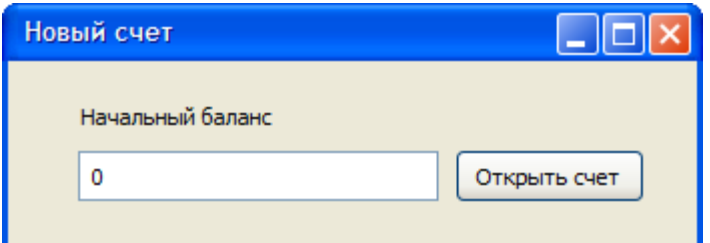

Рисунок 1 – Форма «Новый счет»

Описание входной информации представлено в таблице 2.

Таблина 2

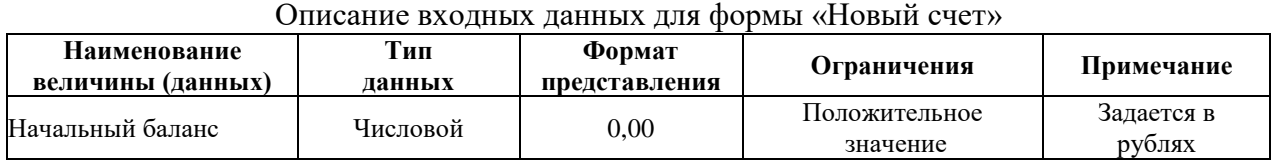

Описание выходной информации: выходной информацией является создание банковского счета с заданной денежной суммой на балансе.

 $2<sub>1</sub>$ Форма «Управление счетом» дает возможность выполнять операции по управлению счетом, а также представляет сведения о текущем состоянии баланса и сумме штрафов. Данная форма открывается при нажатии на кнопку «Открыть счет» формы «Новый счет» (рис. 1)

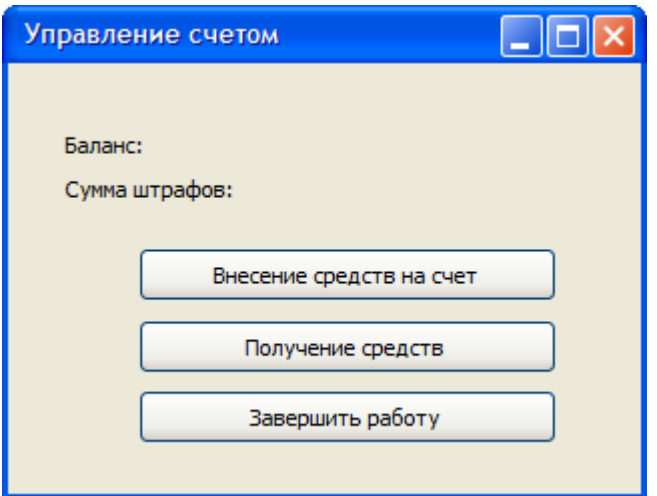

Рисунок 2 – Форма «Управление счетом»

3. Форма «Сумма денежных средств» (рис. 3) предназначена для ввода денежной суммы для внесения или списание со счета. Данная форма открывается при нажатии на кнопку «Получение средств» или «Внесение средств на счет» формы «Управление счетом» (рис.  $(2)$ .

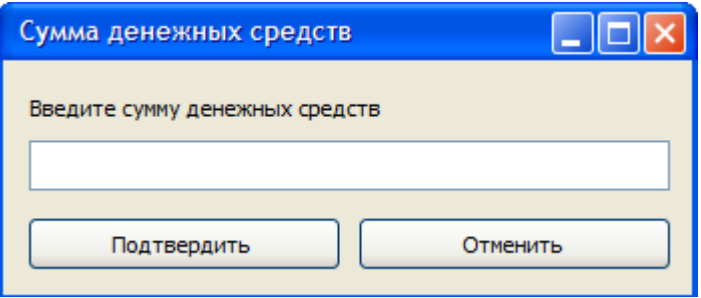

Рисунок 3 - Форма «Сумма денежных средств»

Описание входной информации представлено в таблице 3.

Таблина 3

## Описание входных данных для формы «Сумма денежных средств»

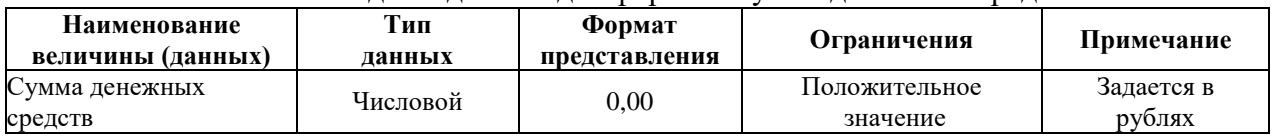

Описание выходной информации: выходной информацией является внесение изменений в баланс банковского счета и сумму штрафов, а также обновление сведений о балансе и штрафах представленных на форме «Управление счетом».

## 4. Проектирование тестов

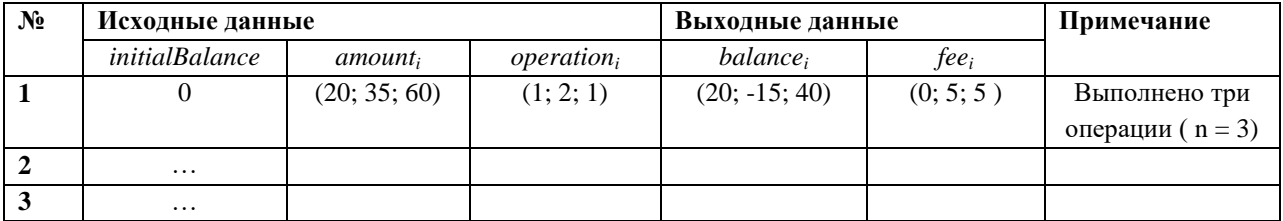

## 5. Алгоритмизация/Объектная модель задачи

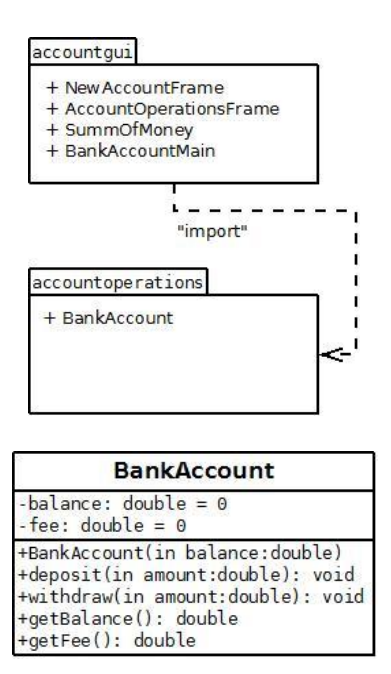

## **6. Программирование**

### **Листинг класса BankAccount**

```
package accountoperations;
public class BankAccount {
      // поля класса
      private double balance = 0.0;
      private double fee = 0.0;
      //конструктор
      public BankAccount(double balance){
            this.balance = balance;
      }
      // методы
      public void deposit(double amount){
            if (amount > 0)
                    this.balance += amount;
      }
      public void withdraw(double amount){
            if (this balance - amount >= 0)
                    balance -= amount;
            else{
                   this.balance - = (5.0 + amount);
                   this.fee +=5;
             }
      }
      public double getBalance(){
             return this.balance;
      }
      public double getFees(){
            return this.fee;
      }
```
## Листинг класса NewAccountFrame

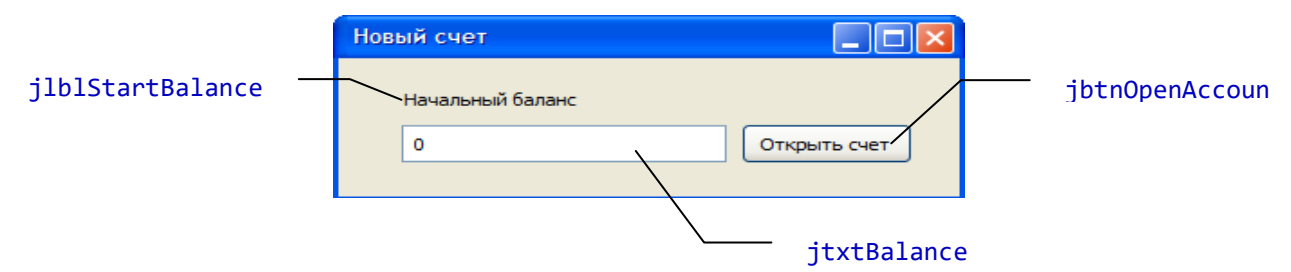

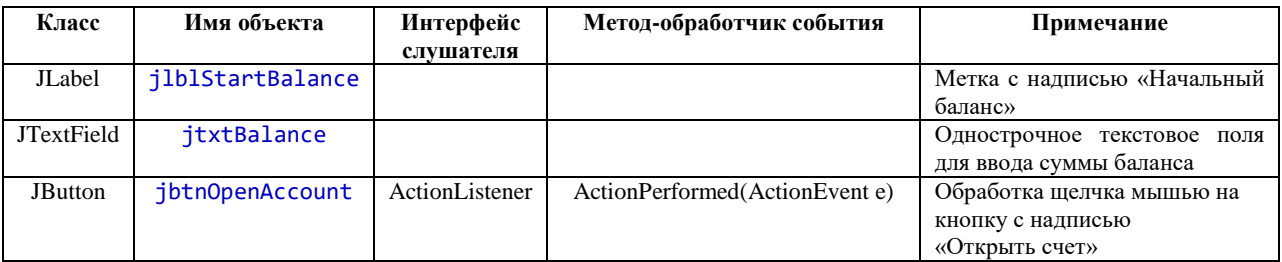

package accountgui;

```
import javax.swing.*;
import accountoperations.*;
import java.awt.*;
import java.awt.event.*;
public class NewAccountFrame extends JFrame{
      // элементы управления
      private JLabel jlblStartBalance;
      private JTextField jtxtBalance;
      private JButton jbtnOpenAccount;
      private BankAccount account;
      //конструктор
      public NewAccountFrame(){
             initComponents();
      \mathcal{E}public NewAccountFrame(BankAccount account){
             this. account = account;initComponents();
      \mathcal{F}// метод инициализации
      private void initComponents() {
             this.setDefaultCloseOperation(EXIT_ON_CLOSE);
             //создаем элементы в хипе
             jlblStartBalance = new JLabel("Начальный баланс");
             \text{ittxtBalance} = \text{new JTextField(10)};
             jbtnOpenAccount = new JButton("Открыть счет");
             // менеджер компоновки
             this.setLayout(new GridBagLayout());
```

```
GridBagConstraints gbc = new GridBagConstraints();
             // для метки
             gbc.gridx = 0;gbc.gridy = 0;gbc.insets = new Insets(2,2,2,2);
             this.add(jlblStartBalance , gbc);
             //для текcтового поля
             gbc.gridx = 0;gbc.gridy = 1;
             gbc.anchor = GridBagConstraints.BASELINE;
             this.add(jtxtBalance , gbc);
             //для кнопки
             gbc.gridx = 1;
             gbc.gridy = 1;
             gbc.anchor = GridBagConstraints.BASELINE;
             this.add(jbtnOpenAccount , gbc);
             this.setSize(400,100);
             setTitle("Новый счет");
             jbtnOpenAccount.addActionListener(new ActionListener(){
                   public void actionPerformed(ActionEvent arg0) {
                          double a = Double.parseDouble(jtxtBalance.getText());
                          if (a > 0)account = new BankAccount(a);
                                 JOptionPane.showMessageDialog(NewAccountFrame.this, 
"Счет открыт!");
                                 NewAccountFrame.this.setVisible(false);
                                 (new
AccountOperationsFrame(account)).setVisible(true);
                          }
                          else{
                                 JOptionPane.showMessageDialog(NewAccountFrame.this, 
"Денежная сумма не может быть отрицательной!");
                                 jtxtBalance.requestFocus();
                                 jtxtBalance.selectAll();
                          }
                   }
             });
      }
}
```
**Листинг класса AccountOperationsFrame**

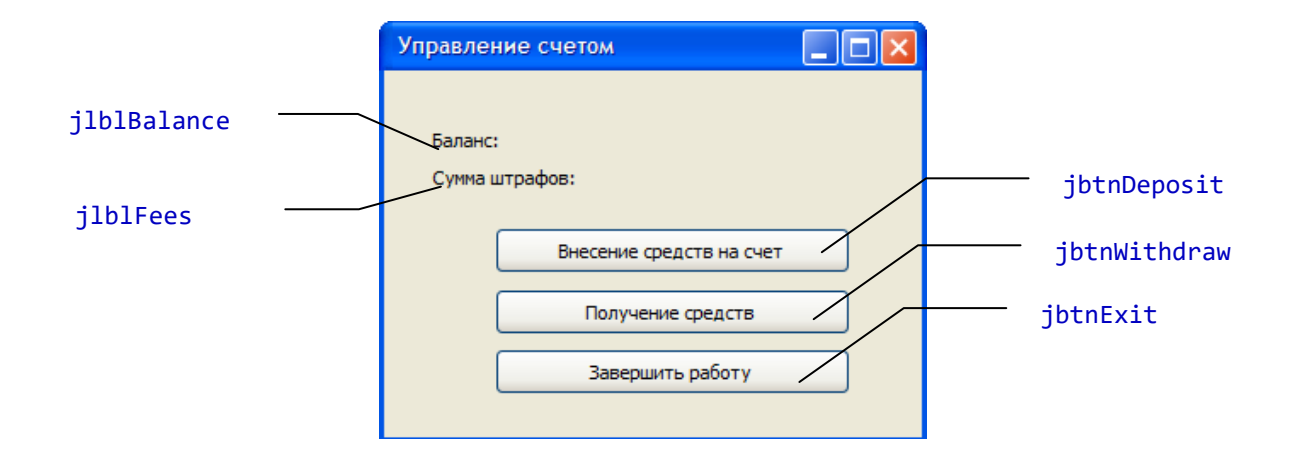

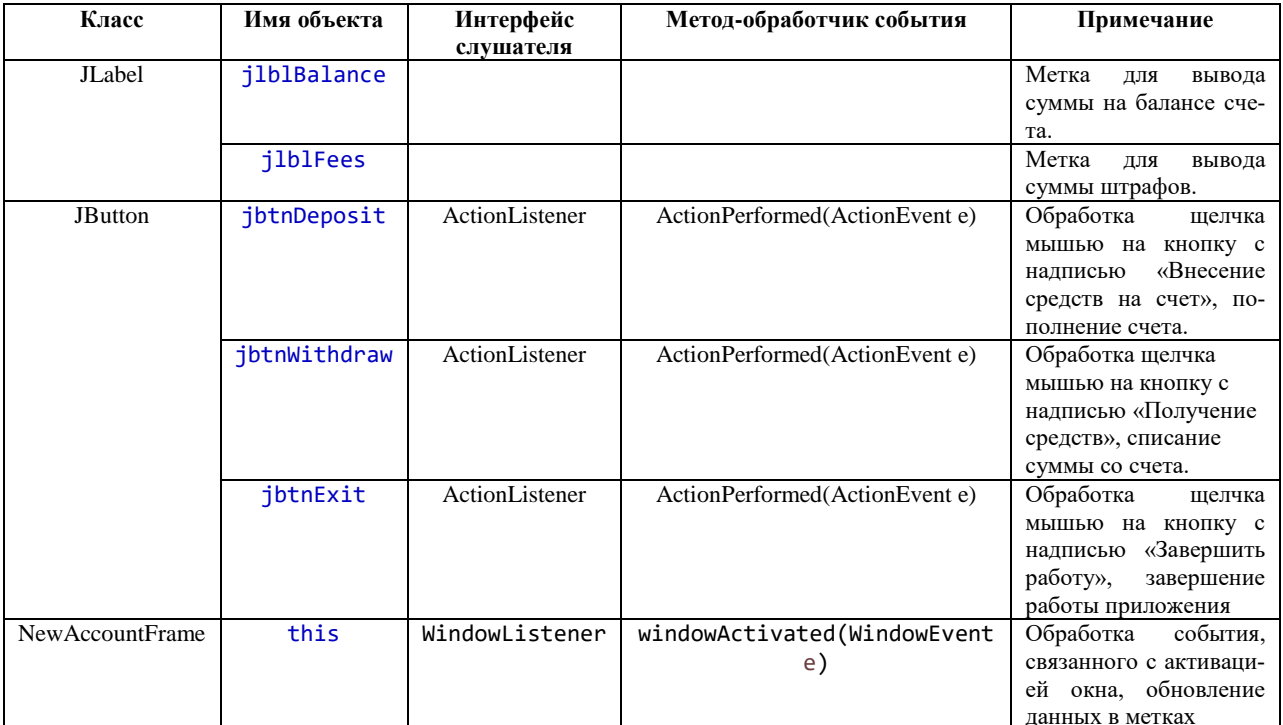

package accountgui;

```
import javax.swing.*;
import accountoperations.*;
import java.awt.*;
import java.awt.event.*;
public class AccountOperationsFrame extends JFrame{
      //элементы управления
      private JLabel jlblBalance, jlblFees;
      private JButton jbtnDeposit, jbtnWithdraw, jbtnExit;
      private BankAccount account;
      //конструктор
      public AccountOperationsFrame(BankAccount account){
             this. account = account;initComponents();
      \mathcal{F}public AccountOperationsFrame(){
             initComponents();
```

```
}
```
//метод инициализации

```
public void initComponents(){
      setDefaultCloseOperation(EXIT_ON_CLOSE);
      setTitle("Управление счетом");
      setSize(400,200);
      //создаем элементы в хипе
      jlblBalance = new JLabel("Баланс: ");
      jlblFees = new JLabel("Сумма штрафов: ");
      jbtnDeposit = new JButton("Внесение средств на счет");
      jbtnWithdraw = new JButton("Получение средств");
      jbtnWithdraw.setPreferredSize(jbtnDeposit.getPreferredSize());
      jbtnExit = new JButton("Завершить работу");
      jbtnExit.setPreferredSize(jbtnDeposit.getPreferredSize());
      //менеджер компоновки
      this.setLayout(new GridBagLayout());
      GridBagConstraints gbc = new GridBagConstraints();
      // для метки "Баланс"
      gbc.gridx = 0;gbc.gridy = 0;
      gbc.anchor = GridBagConstraints.BASELINE_LEADING;
      gbc.fill = GridBagConstraints.HORIZONTAL;
      gbc.weightx = 100;
      gbc.insets = new Insets(2,2,2,2);
      this.add(jlblBalance , gbc);
      //для метки "Сумма штрафов"
      gbc.gridx = 0;gbc.gridy = 1;
      gbc.anchor = GridBagConstraints.BASELINE_LEADING;
      this.add(jlblFees , gbc);
      //для кнопки "Внесение средств на счет"
      gbc.gridx = 0;
      gbc.gridy = 2;
      gbc.anchor = GridBagConstraints.BASELINE;
      gbc.fill = GridBagConstraints.NONE;
      gbc.weightx = 0;
      this.add(jbtnDeposit , gbc);
      //для кнопки "Получение средств"
      gbc.gridx = 0;gbc.gridy = 3;this.add(jbtnWithdraw , gbc);
      //для кнопки "Завершить работу"
      gbc.gridx = 0;gbc.gridy = 4;
      this.add(jbtnExit, gbc);
      this.addWindowListener(new WindowAdapter(){
```

```
public void windowActivated(WindowEvent arg0) {
      jlblBalance.setText("Баланс: "+account.getBalance() + "
```
рублей");

```
рублей");
                   }
             });
             jbtnDeposit.addActionListener(new ActionListener(){
                   public void actionPerformed(ActionEvent arg0) {
                          (new SummOfMoney(account, 1)).setVisible(true);
                   }
             });
             jbtnWithdraw.addActionListener(new ActionListener(){
                   public void actionPerformed(ActionEvent arg0) {
                          (new SummOfMoney(account, 2)).setVisible(true);
                   }
             });
             jbtnExit.addActionListener(new ActionListener(){
                   public void actionPerformed(ActionEvent e) {
                          //System.exit(0);
                          Runtime.getRuntime().exit(0);
                   }
             });
      }
}
```
## **Листинг класса SummOfMoney**

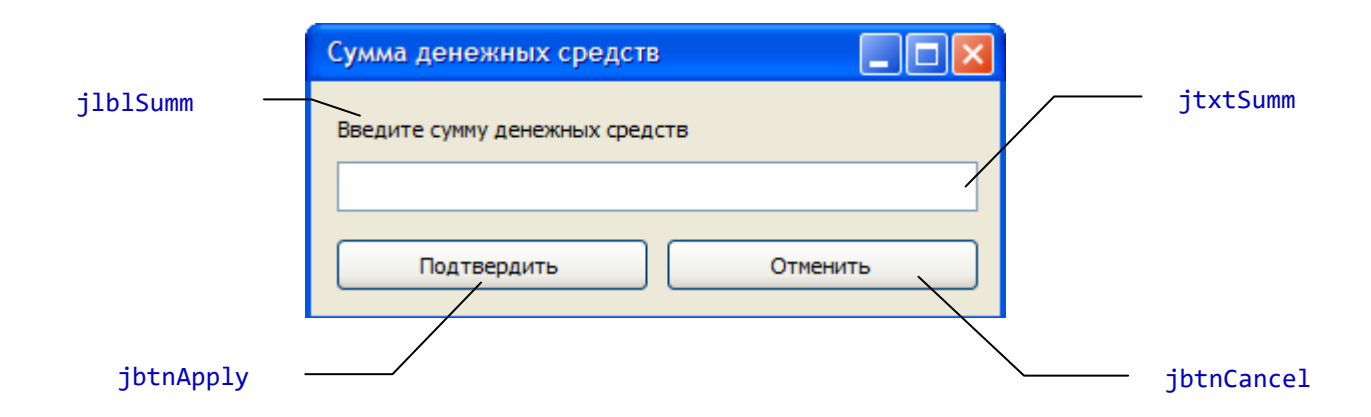

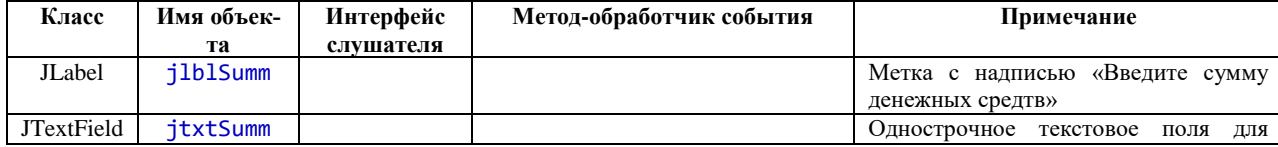

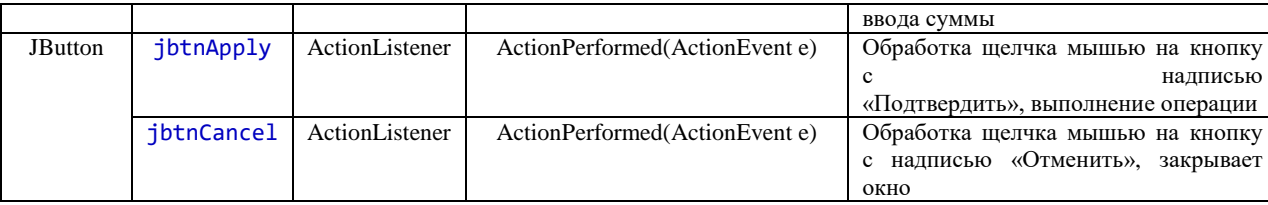

```
package accountgui;
```

```
import javax.swing.*; 
import accountoperations.*;
import java.awt.*;
import java.awt.event.*;
public class SummOfMoney extends JFrame {
      private JLabel jlblSumm;
      private JTextField jtxtSumm;
      private JButton jbtnApply;
      private JButton jbtnCancel;
      private BankAccount account;
      private int kindOfOperation;
      public SummOfMoney(){
             initComponents();
      }
      public SummOfMoney(BankAccount account, int kindOfOperation){
            this.account = account;
            this.kindOfOperation = kindOfOperation;
             initComponents();
      }
      private void initComponents(){
            this.setDefaultCloseOperation(this.DISPOSE_ON_CLOSE);
             jlblSumm = new JLabel("Введите сумму денежных средств");
             jtxtSumm = new JTextField(10);
             jbtnApply = new JButton("Подтвердить");
             jbtnCancel = new JButton("Отменить");
             jbtnCancel.setPreferredSize(jbtnApply.getPreferredSize());
            // менеджер компоновки
            this.setLayout(new GridBagLayout());
            GridBagConstraints gbc = new GridBagConstraints();
            // для метки
             gbc.gridx = 0;gbc.gridy = 0;gbc.gridwidth = 2;
            gbc.insets = new Insets(2,2,2,2);
            this.add(jlblSumm , gbc);
             //для текcтового поля
            gbc.gridx = 0;gbc.gridy = 1;
            gbc.gridwidth = 2;
            gbc.fill = GridBagConstraints.HORIZONTAL;
             gbc.anchor = GridBagConstraints.BASELINE;
            this.add(jtxtSumm , gbc);
             //для кнопки
```

```
gbc.gridx = 0;gbc.gridy = 2;gbc.gridwidth = 1;
             gbc.anchor = GridBagConstraints.BASELINE;
            this.add(jbtnApply, gbc);
             //для кнопки
             gbc.gridx = 1;gbc.gridy = 2;
            gbc.anchor = GridBagConstraints.BASELINE;
            this.add(jbtnCancel, gbc);
            this.setTitle("Сумма денежных средств");
            this.setResizable(false);
            pack();
             jbtnApply.addActionListener(new ActionListener(){
                   public void actionPerformed(ActionEvent e) {
                          double a = Double.parseDouble(jtxtSumm.getText());
                          if (a > 0)if (kindOfOperation == 1)
                                             account.deposit(a);
                                else
                                       account.withdraw(a);
                               JOptionPane.showMessageDialog(SummOfMoney.this, "Опера-
ция выполнена!");
                               SummOfMoney.this.dispose();
                          }
                          else {
                                JOptionPane.showMessageDialog(SummOfMoney.this, "Де-
нежная сумма не может быть отрицательной!");
                                jtxtSumm.requestFocus();
                                jtxtSumm.selectAll();
                          }
                   }
             });
             jbtnCancel.addActionListener(new ActionListener(){
                   public void actionPerformed(ActionEvent arg0) {
                          SummOfMoney.this.dispose();
                   }
            });
      }
}
                          Листинг класса BankAccounMain
package accountgui;
public class BankAccounMain {
```

```
public static void main(String[] args) {
      NewAccountFrame startframe = new NewAccountFrame():
      startframe.setVisible(true);
\mathcal{E}
```
11.3. Оценочные средства для промежуточной аттестации (в форме экзамена или зачета).

## Вопросы и задания к экзамену

 $\mathcal{F}$ 

- $1<sub>1</sub>$ Объектно-ориентированная декомпозиция задачи. Объектно-ориентированное программирование (идея, базовые понятия, принципы).
- 2. Характеристика технологии Java (либо .Net). Компиляция исходного кода, написанного на языке Java (либо C#), выполнение приложения.
- Элементарные конструкции языка программирования Java (либо C#) (алфавит, пере-3. менные, константы (литералы), лексемы).
- $\overline{4}$ . Структура программы на языке Java (либо С#).
- $5<sup>1</sup>$ Типы данных в Java (либо C#) (понятия типа данных, специфика хранения величин простых и ссылочные типов данных в оперативной памяти, простые типы данных в Java (либо C#) и их характеристика).
- Описание переменных и констант. Инициализация переменных в теле метода. 6. Арифметические операции над величинами целого и вещественного типов. Понятие пакета в Java (пространства имен в C#). Математические функции.
- 7. Преобразование типов величин в Java (либо С#). Операция приведения типов данных. Явное указание типа числовой литералы с помощью суффикса.
- 8. Линейные алгоритмы (понятие, базовые алгоритмические структуры, применяемые для записи линейных алгоритмов). Конструкции языка Java (либо C#), реализующие команды линейных алгоритмов (оператор присваивания, возможности языка Java (либо С#) для реализации ввода-вывода данных в режиме консоли).
- Форматированный вывод данных на языке Java (либо C#) в режиме консоли. 9.
- 10. Разветвляющиеся алгоритмы (понятие, базовые алгоритмические структуры, применяемые для записи алгоритма). Оператор условного перехода. Цепочки if-else-if. Условный тернарный оператор.
- 11. Структура выбора. Оператор выбора на языке Јауа (либо С#).
- 12. Циклические алгоритмы (понятие, базовые алгоритмические структуры, применяемые для записи алгоритма). Виды циклов. Операторы языка Java, используемые для записи циклических алгоритмов.
- 13. Классы в Java (либо С#): понятие класса, описание класса, члены класса, модификаторы доступа к членам класса, статические члены класса, интерфейсная часть класса и реализация.
- 14. Методы, виды методов. Параметры методов. Особенности передачи параметров в метод на языке Java (либо C#). Управление доступом к методам класса. Статические метолы.
- 15. Конструкторы объектов. Вызов конструктора.
- 16. Создание графического пользовательского интерфейс средствами Java (либо С#). Контейнеры, стандартные элементы управления (кнопка, однострочное текстовое поле, метка). Структура фрейма (формы). Менеджеры компоновки.
- 17. Принцип наследования в ООП. Применение наследования при разработке графического пользовательского интерфейса.
- 18. Событийно-управляемое программирование. Событийная модель Java (либо .Net). Регистрация источника события в слушателе.
- 19. Классы-адаптеры. Анонимные классы.
- 20. Классы-обертки (Классы-оболочки).
- 21. Массивы в Java (C#): базовые понятия, виды массивов, описание и создание масси-BOB.
- 22. Сортировка массивов. Методы сортировки.
- 23. Классы Arrays и ArrayList в работе с массивами (назначение, возможности и методы классов).
- 24. Строки. Классы, обеспечивающие работу со строками. Методы обработки строк.
- 25. Графические возможности Java (.Net).

Оценка за экзамен выставляется по пятибалльной шкале как среднее арифметическое оценок по каждому из следующих заданий:

- 1. Ответить на теоретический вопрос.
- 2. Решить задачу.

Ответ на теоретический вопрос оценивается по пятибалльной шкале:

2 балла – ответ на теоретический вопрос не получен;

3 балла – теоретический вопрос раскрыт не полностью либо с существенными недостатками такими, как отсутствие верных формулировок определений понятий, отсутствия обоснования утверждений, наличия противоречий в ходе изложения теоретических положений и т.п.:

4 балла – получен полный ответ по теоретическому вопросу, но имеются такие недостатки как исключение существенных признаков в формулировках определений рассматриваемых понятий, утверждений, ошибки в классификации понятий (неверный классификационный признак), ошибки в описании структур, отсутствие примеров и.т.п.;

5 баллов – получен полный ответ, отражающий последовательное и логичное изложение теоретического материала, сопровождающееся примерами.

Решение задачи оценивается по пятибалльной шкале:

2 балла – среднее арифметическое уровней сформированности компетенций, проявленных в ходе решения задачи, меньше 60%;

3 балла – среднее арифметическое уровней сформированности компетенций, проявленных в ходе решения задачи, больше либо равно 60%, но меньше 70%;

4 балла – среднее арифметическое уровней сформированности компетенций, проявленных в ходе решения задачи, больше либо равно 70%, но меньше 85%;

5 баллов – среднее арифметическое уровней сформированности компетенций, проявленных в ходе решения задачи, не менее 85%.

Разработчик:

лопент Лесников И.Н.

Настоящая программа не может быть воспроизведена ни в какой форме без предварительного письменного разрешения кафедры-разработчика программы.